# TOOVIL 公交G2路的时间表和线路图

## BG2路 中山码头→燕子矶头台洞 アイストランド [下载](https://moovitapp.com/index/api/onelink/3986059930?pid=Web_SEO_Lines-PDF&c=Footer_Button&is_retargeting=true&af_inactivity_window=30&af_click_lookback=7d&af_reengagement_window=7d&GACP=v%3D2%26tid%3DG-27FWN98RX2%26cid%3DGACP_PARAM_CLIENT_ID%26en%3Dinstall%26ep.category%3Doffline%26ep.additional_data%3DGACP_PARAM_USER_AGENT%26ep.page_language%3Dzh-cn%26ep.property%3DSEO%26ep.seo_type%3DLines%26ep.country_name%3D%25E4%25B8%25AD%25E5%259B%25BD%26ep.metro_name%3D%25E5%258D%2597%25E4%25BA%25AC&af_sub4=SEO_other&af_sub8=%2Findex%2Fzh-cn%2Fline-pdf-Nanjing___%25E5%258D%2597%25E4%25BA%25AC-5216-1085255-672245&af_sub9=View&af_sub1=5216&af_sub7=5216&deep_link_sub1=5216&deep_link_value=moovit%3A%2F%2Fline%3Fpartner_id%3Dseo%26lgi%3D672245%26add_fav%3D1&af_dp=moovit%3A%2F%2Fline%3Fpartner_id%3Dseo%26lgi%3D672245%26add_fav%3D1&af_ad=SEO_other_G2%E8%B7%AF_%E4%B8%AD%E5%B1%B1%E7%A0%81%E5%A4%B4%E2%80%8E%E2%86%92%E7%87%95%E5%AD%90%E7%9F%B6%E5%A4%B4%E5%8F%B0%E6%B4%9E_%E5%8D%97%E4%BA%AC_View&deep_link_sub2=SEO_other_G2%E8%B7%AF_%E4%B8%AD%E5%B1%B1%E7%A0%81%E5%A4%B4%E2%80%8E%E2%86%92%E7%87%95%E5%AD%90%E7%9F%B6%E5%A4%B4%E5%8F%B0%E6%B4%9E_%E5%8D%97%E4%BA%AC_View)App

公交G2((中山码头→燕子矶头台洞))共有2条行车路线。工作日的服务时间为: (1) 中山码头→燕子矶头台洞: 08:30 - 16:00(2) 燕子矶头台洞→中山码头: 08:00 - 09:00 使用Moovit找到公交G2路离你最近的站点,以及公交G2路下班车的到站时间。

### 方向**:** 中山码头**→**燕子矶头台洞 6 站 [查看时间表](https://moovitapp.com/nanjing___%E5%8D%97%E4%BA%AC-5216/lines/G2%E8%B7%AF/672245/2796551/zh-cn?ref=2&poiType=line&customerId=4908&af_sub8=%2Findex%2Fzh-cn%2Fline-pdf-Nanjing___%25E5%258D%2597%25E4%25BA%25AC-5216-1085255-672245&utm_source=line_pdf&utm_medium=organic&utm_term=%E4%B8%AD%E5%B1%B1%E7%A0%81%E5%A4%B4%E2%80%8E%E2%86%92%E7%87%95%E5%AD%90%E7%9F%B6%E5%A4%B4%E5%8F%B0%E6%B4%9E)

中山码头

天妃宫小学

南京西站

纬一路

五马渡

燕子矶头台洞

#### 公交**G2**路的时间表

往中山码头→燕子矶头台洞方向的时间表

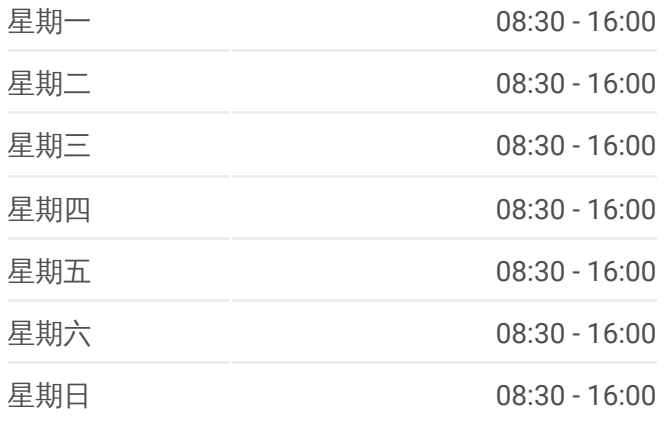

#### 公交**G2**路的信息

方向**:** 中山码头→燕子矶头台洞 站点数量**:** 6 行车时间**:** 10 分 途经站点**:**

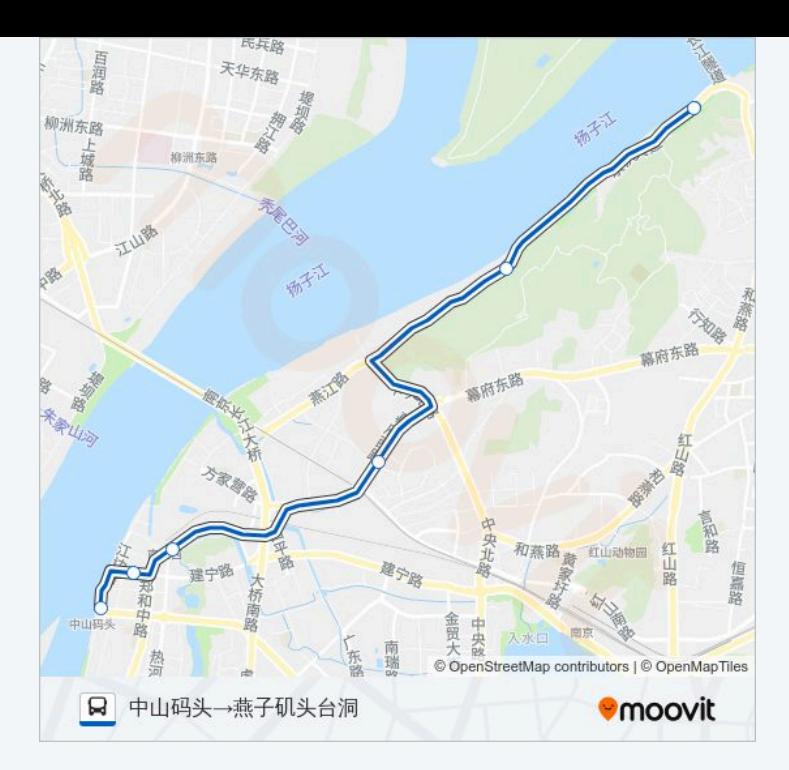

## 方向**:** 燕子矶头台洞**→**中山码头

6站 [查看时间表](https://moovitapp.com/nanjing___%E5%8D%97%E4%BA%AC-5216/lines/G2%E8%B7%AF/672245/2796550/zh-cn?ref=2&poiType=line&customerId=4908&af_sub8=%2Findex%2Fzh-cn%2Fline-pdf-Nanjing___%25E5%258D%2597%25E4%25BA%25AC-5216-1085255-672245&utm_source=line_pdf&utm_medium=organic&utm_term=%E4%B8%AD%E5%B1%B1%E7%A0%81%E5%A4%B4%E2%80%8E%E2%86%92%E7%87%95%E5%AD%90%E7%9F%B6%E5%A4%B4%E5%8F%B0%E6%B4%9E)

燕子矶头台洞

五马渡

纬一路

南京西站

天妃宫小学

中山码头

## 公交**G2**路的时间表

往燕子矶头台洞→中山码头方向的时间表

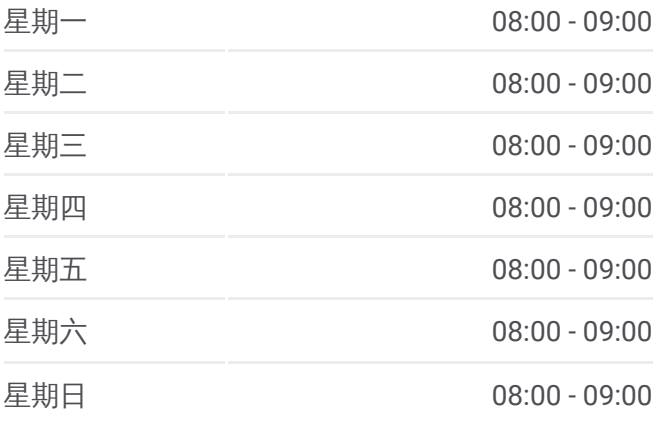

#### 公交**G2**路的信息

方向**:** 燕子矶头台洞→中山码头 站点数量**:** 6 行车时间**:** 12 分 途经站点**:**

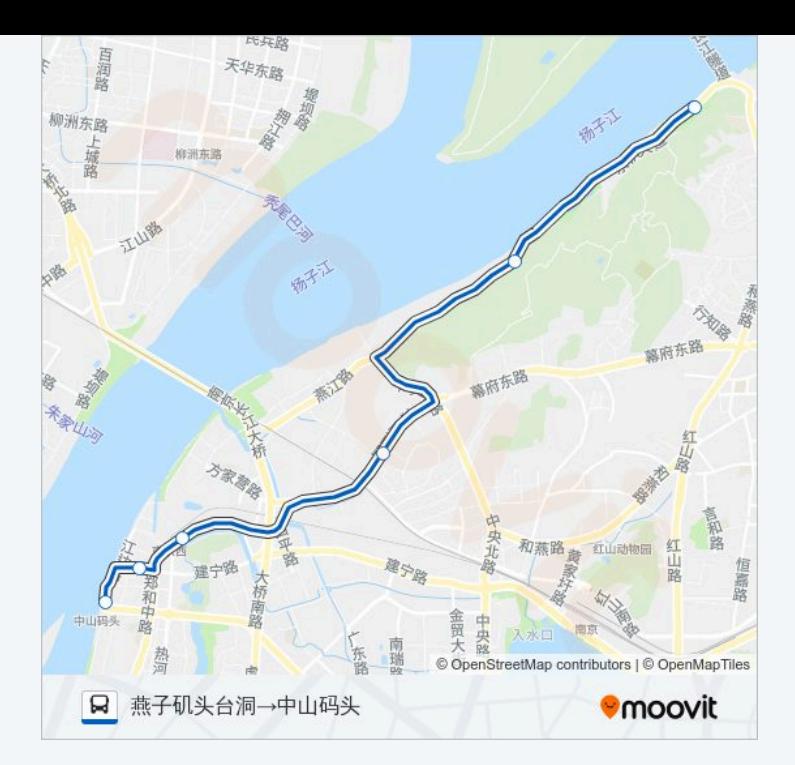

你可以在moovitapp.com下载公交G2路的PDF时间表和线路图。使用Moovit应用程式查询南京的实时公交、列车时刻 表以及公共交通出行指南。

© 2024 Moovit - 保留所有权利